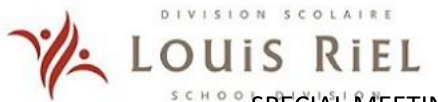

SPECIAL MEETING OF THE LOUIS RIEL SCHOOL DIVISION BOARD OF TRUSTEES

Agenda

# Tuesday, August 24, 2021, 5:00 P.M. **Virtual Meeting**

## $1.$ **CALL TO ORDER**

- $1.1.$ **Treaty Acknowledgement**
- $1.2.$ **Welcome and Announcements**
- $1.3.$ Affirmation of Vision and Mission

## **APPROVAL OF AGENDA**  $2.$

 $2.1.$ Approval of Agenda for Special Board Meeting - August 24, 2021

#### 3. **INFORMATION TO THE BOARD**

Superintendent Michalik, Senior Leadership Team (SLT) and Dr. Allen Kraut will Speak to LRSD's  $3.1.$ Pandemic Response Plan for 2021-2022

# 4. ACTION ITEMS RELATED TO POLICY ITEM TO FOLLOW

- $4.1.$ Navigating the 2021-2022 School Year
- $4.2.$ Policy Review Committee Update - First Reading - Policy GBGBB-JLIH
- $4.3.$ Policy Review Committee Update - First Reading - Policy GBGBC

# 5. **ACTION ITEMS - OTHER**

 $5.1.$ Land Purchase - Sage Creek

# 6. **COMMUNITY DELEGATIONS**

- 7. **PUBLIC FORUM**
- 8. **ADJOURNMENT**